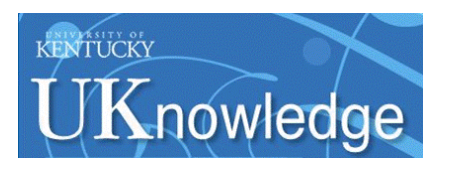

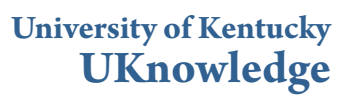

[Computer Science Faculty Publications](https://uknowledge.uky.edu/cs_facpub?utm_source=uknowledge.uky.edu%2Fcs_facpub%2F26&utm_medium=PDF&utm_campaign=PDFCoverPages) [Computer Science](https://uknowledge.uky.edu/cs?utm_source=uknowledge.uky.edu%2Fcs_facpub%2F26&utm_medium=PDF&utm_campaign=PDFCoverPages)

11-13-2018

## X-search: An Open Access Interface for Cross-Cohort Exploration of the National Sleep Research Resource

Licong Cui *University of Kentucky*, licong.cui@uky.edu

Ningzhou Zeng *University of Kentucky*, ningzhou.zeng@uky.edu

Matthew Kim *Brigham and Women's Hospital*

Remo Mueller *Brigham and Women's Hospital*

Emily Ruth Hankosky *University of Kentucky*, erhankosky@gmail.com

*See next page for additional authors*

Rollow this and additional works at instrew *t* uknowledgen by how th<u>is</u> document benefits you. Part of the [Biomedical Commons,](http://network.bepress.com/hgg/discipline/267?utm_source=uknowledge.uky.edu%2Fcs_facpub%2F26&utm_medium=PDF&utm_campaign=PDFCoverPages) [Computer Sciences Commons](http://network.bepress.com/hgg/discipline/142?utm_source=uknowledge.uky.edu%2Fcs_facpub%2F26&utm_medium=PDF&utm_campaign=PDFCoverPages), and the [Medicine and Health](http://network.bepress.com/hgg/discipline/648?utm_source=uknowledge.uky.edu%2Fcs_facpub%2F26&utm_medium=PDF&utm_campaign=PDFCoverPages) [Sciences Commons](http://network.bepress.com/hgg/discipline/648?utm_source=uknowledge.uky.edu%2Fcs_facpub%2F26&utm_medium=PDF&utm_campaign=PDFCoverPages)

## Repository Citation

Cui, Licong; Zeng, Ningzhou; Kim, Matthew; Mueller, Remo; Hankosky, Emily Ruth; Redline, Susan; and Zhang, Guo-Qiang, "Xsearch: An Open Access Interface for Cross-Cohort Exploration of the National Sleep Research Resource" (2018). *Computer Science Faculty Publications*. 26.

[https://uknowledge.uky.edu/cs\\_facpub/26](https://uknowledge.uky.edu/cs_facpub/26?utm_source=uknowledge.uky.edu%2Fcs_facpub%2F26&utm_medium=PDF&utm_campaign=PDFCoverPages)

This Article is brought to you for free and open access by the Computer Science at UKnowledge. It has been accepted for inclusion in Computer Science Faculty Publications by an authorized administrator of UKnowledge. For more information, please contact [UKnowledge@lsv.uky.edu.](mailto:UKnowledge@lsv.uky.edu)

## **Authors**

Licong Cui, Ningzhou Zeng, Matthew Kim, Remo Mueller, Emily Ruth Hankosky, Susan Redline, and Guo-Qiang Zhang

## **X-search: An Open Access Interface for Cross-Cohort Exploration of the National Sleep Research Resource**

## **Notes/Citation Information**

Published in *BMC Medical Informatics and Decision Making*, v. 18, 99, p. 1-10.

© The Author(s) 2018

This article is distributed under the terms of the Creative Commons Attribution 4.0 International License([http://creativecommons.org/licenses/by/4.0/\)](http://creativecommons.org/licenses/by/4.0/), which permits unrestricted use, distribution, and reproduction in any medium, provided you give appropriate credit to the original author(s) and the source, provide a link to the Creative Commons license, and indicate if changes were made. The Creative Commons Public Domain Dedication waiver([http://creativecommons.org/publicdomain/zero/1.0/\)](http://creativecommons.org/publicdomain/zero/1.0/) applies to the data made available in this article, unless otherwise stated.

**Digital Object Identifier (DOI)** https://doi.org/10.1186/s12911-018-0682-y

## **RESEARCH ARTICLE** *Open Access*

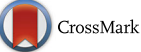

# X-search: an open access interface for cross-cohort exploration of the National Sleep Research Resource

Licong Cui<sup>1[,](http://orcid.org/0000-0001-5549-8780)2\*</sup> <sup>(1,2)</sup>, Ningzhou Zeng<sup>1,2</sup>, Matthew Kim<sup>3,4</sup>, Remo Mueller<sup>3,4</sup>, Emily R. Hankosky<sup>2</sup>, Susan Redline<sup>3,4</sup> and Guo-Qiang Zhang<sup>1,2</sup>

## **Abstract**

**Background:** The National Sleep Research Resource (NSRR) is a large-scale, openly shared, data repository of de-identified, highly curated clinical sleep data from multiple NIH-funded epidemiological studies. Although many data repositories allow users to browse their content, few support fine-grained, cross-cohort query and exploration at study-subject level. We introduce a cross-cohort query and exploration system, called X-search, to enable researchers to query patient cohort counts across a growing number of completed, NIH-funded studies in NSRR and explore the feasibility or likelihood of reusing the data for research studies.

**Methods:** X-search has been designed as a general framework with two loosely-coupled components: semantically annotated data repository and cross-cohort exploration engine. The semantically annotated data repository is comprised of a canonical data dictionary, data sources with a data dictionary, and mappings between each individual data dictionary and the canonical data dictionary. The cross-cohort exploration engine consists of five modules: query builder, graphical exploration, case-control exploration, query translation, and query execution. The canonical data dictionary serves as the unified metadata to drive the visual exploration interfaces and facilitate query translation through the mappings.

**Results:** X-search is publicly available at <https://www.x-search.net/> with nine NSRR datasets consisting of over 26,000 unique subjects. The canonical data dictionary contains over 900 common data elements across the datasets. X-search has received over 1800 cross-cohort queries by users from 16 countries.

**Conclusions:** X-search provides a powerful cross-cohort exploration interface for querying and exploring heterogeneous datasets in the NSRR data repository, so as to enable researchers to evaluate the feasibility of potential research studies and generate potential hypotheses using the NSRR data.

**Keywords:** Open access, FAIR, Cohort discovery, Hypothesis generation, Data heterogeneity, Data harmonization

## **Background**

Sharing and reusing biomedical digital data have gained increasing attention to accelerate scientific discovery and enhance research reproducibility  $[1-4]$  $[1-4]$ . Various data repositories have been developed and made available for biomedical researchers, such as UniProt – a comprehensive resource for protein sequence and annotation data [\[5\]](#page-10-2), GDC – the National Cancer Institute's Genomic Data Commons [\[6\]](#page-11-0), BioPortal – a repository of biomedical ontologies [\[7\]](#page-11-1), OpenfMRI – a repository for sharing taskbased fMRI data  $[8]$ , and NSRR – the National Sleep Research Resource [\[9](#page-11-3)[–11\]](#page-11-4).

A widely endorsed set of guiding principles for biomedical data management in data repositories is FAIR: making data Findable, Accessible, Interoperable, and Reusable [\[4\]](#page-10-1). The FAIR principles are essential for researchers to find the data of interest, which may be further reused for generating or testing hypotheses. While most existing data repositories enable researchers to browse and

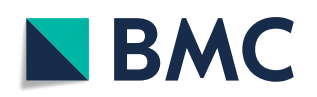

© The Author(s). 2018 **Open Access** This article is distributed under the terms of the Creative Commons Attribution 4.0 International License [\(http://creativecommons.org/licenses/by/4.0/\)](http://creativecommons.org/licenses/by/4.0/), which permits unrestricted use, distribution, and reproduction in any medium, provided you give appropriate credit to the original author(s) and the source, provide a link to the Creative Commons license, and indicate if changes were made. The Creative Commons Public Domain Dedication waiver [\(http://creativecommons.org/publicdomain/zero/1.0/\)](http://creativecommons.org/publicdomain/zero/1.0/) applies to the data made available in this article, unless otherwise stated.

<sup>\*</sup>Correspondence: [licong.cui@uky.edu](mailto: licong.cui@uky.edu)

<sup>&</sup>lt;sup>1</sup>Department of Computer Science, University of Kentucky, Lexington, KY, USA <sup>2</sup>Institute for Biomedical Informatics, University of Kentucky, Lexington, KY, USA Full list of author information is available at the end of the article

download data – sometimes under data use or regulatory constraints, very few allow users to freely and openly perform fine-grained, cross-dataset query and exploration of study-subject level before deciding which specific datasets to gain further access. Such fine-grained data exploration capabilities allow users to compose complex queries over a large number of cohorts, quickly assess the feasibility of research studies or generate/test potential hypotheses, and then make appropriate full data access requests.

In this paper, we introduce a deployed, web-based cross-cohort query and exploration tool, called X-search, enabling sleep researchers to query patient cohort counts across datasets in the NSRR data repository [\[11\]](#page-11-4) and explore the feasibility or likelihood of sleep-related research studies. NSRR is one of the largest data repositories for sharing de-identified sleep research data (including clinical data elements and physiological signals), collected from multiple NIH-funded epidemiological cohort studies and clinical trials. NSRR contains semantically annotated data of over 26,000 human subjects. The NSRR data repository was implemented following the FAIR principles. The X-search engine has been developed to make the clinical data elements in NSRR more findable – in the sense that researchers can perform cross-cohort queries and exploration over heterogeneous datasets to evaluate the feasibility of potential studies.

There have been systems developed for querying patient cohorts across multiple data sources, such as the Shared Health Research Information Network (SHRINE) [\[12\]](#page-11-5) through i2b2 federation [\[13\]](#page-11-6), VISual AGgregator and Explorer (VISAGE) [\[14\]](#page-11-7), and an adaptable architecture defined by Bache et al. [\[15\]](#page-11-8). However, these systems were developed for access by approved and registered users, and none of them are available to explore publicly available data sharing repositories like NSRR. X-search not only supports querying of subject counts, but also provides more data exploration functionalities (including graphical exploration and case-control exploration) to make data more findable, accessible, and through NSRR, more interoperable and reusable.

#### <span id="page-3-0"></span>**Methods**

Our overall objective is to create an open-access query interface that allows a user to perform aggregated search on NSRR content before requesting full access to specific datasets. To do so, we designed the system architecture to be comprised of two major components: a semantically annotated data repository with heterogeneous datasets (Fig. [1,](#page-4-0) left) and the cross-cohort exploration engine (Fig. [1,](#page-4-0) right).

We assume that the datasets (or data sources) are in the structured format which can be loaded to relational databases such as MySQL. Each data source has a dedicated data dictionary originated from the source study and available for open access through NSRR. The data dictionary describes the data elements in the dataset, including names, definitions, data types, units, and value domains (or allowable values). The canonical data dictionary consists of core query terms (or common data elements) across different datasets. Here a common data element is a data element that is common to multiple NSRR data sets. Each mapping involves the data element mappings between the source data dictionary and the canonical data dictionary.

The cross-cohort exploration engine consists of five components: query builder, graphical exploration, casecontrol exploration, query translation, and query execution. The query builder, graphical exploration, and casecontrol exploration components involve visual interfaces and use the canonical data dictionary as the query and exploration terms. The query translation module translates a user query composed in the query builder to the actual query statement in SQL. The query execution module connects to each database (or data source) and executes the query statement.

#### **Data repository**

#### *Data sources and data dictionaries*

We used nine datasets in the NSRR data repository: Sleep Heart Health Study (SHHS), Childhood Adenotonsillectomy Trial (CHAT), Heart Biomarker Evaluation in Apnea Treatment (HeartBEAT), Cleveland Family Study (CFS), Study of Osteoporotic Fractures (SOF), Osteoporotic Fractures in Men Study (MrOS), Cleveland Children's Sleep and Health Study (CCSHS), Hispanic Community Health Study/Study of Latinos (HCHS/SOL), and Multi-Ethnic Study of Atherosclerosis (MESA). Each dataset may involve multiple patient visits, where the actual data records for each visit is stored in a comma-separated values (CSV) file.

Each data source has a data dictionary semantically defining the scope and characteristics of data elements (or variables) in the dataset, including the short name, display name, description, type, unit, domain, and synonyms. The short name of a variable is the actual column name used in the database storing the dataset, and serves as the unique identifier for a variable (note that one dataset may have the same variable in different patient visits). The display name is the variable name shown to users in the visual interface, and it is more informative than the short name. The description provides more detailed information about the variable such as meta information. The type defines the data type of a variable, such as identifier, numeric, and categorical. The unit is applicable to numeric variables describing a measurable quantity. The domain specifies the allowable values for a categorical

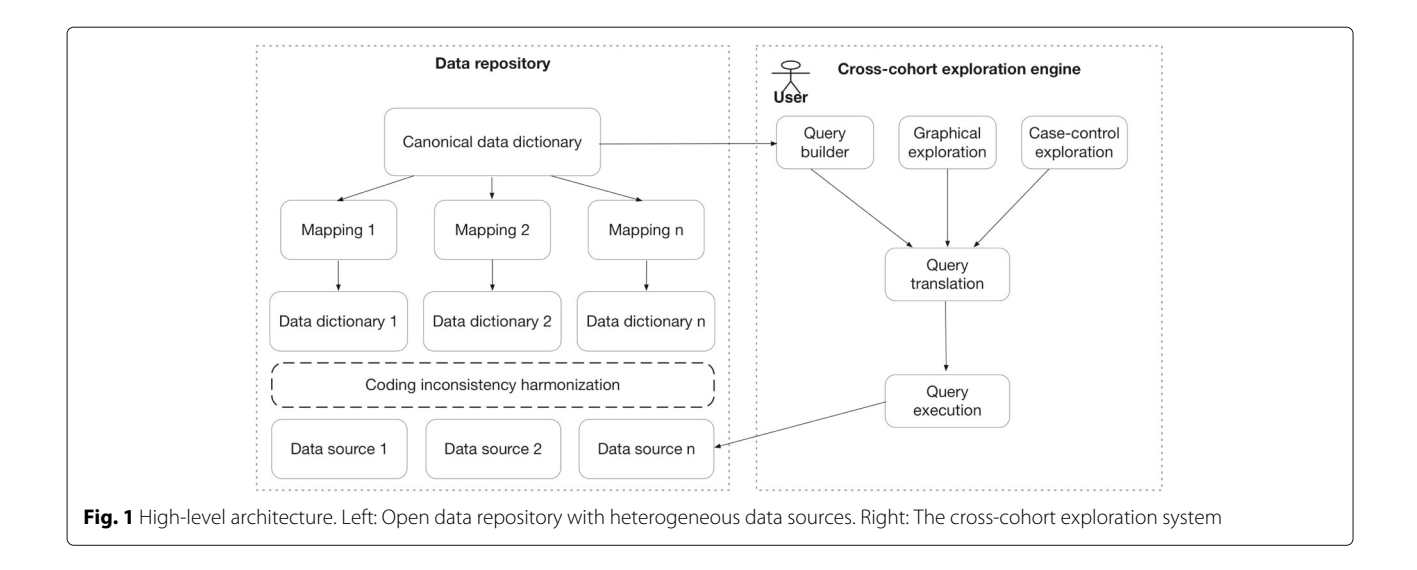

<span id="page-4-0"></span>variable. The label stores the synonyms or indexed terms which can be used to retrieve the variable. The data dictionary containing the above-mentioned information can be structurally specified in CSV files.

## *Canonical data dictionary and mappings*

The canonical data dictionary specifies the common data elements across different data sources. These common data elements serve as the core query terms in the visual interface for users to browse or search. The core terms capture demographic information (e.g., age, gender, race), anthropometric parameters (e.g., body mass index, height, weight), physiological measurements (e.g., heart rate, diastolic blood pressure, systolic blood pressure), medical history (e.g., asthma, atrial fibrillation, insomnia, sleep apnea), medications (e.g., benzodiazepine, estrogen, progestin), sleep study data (e.g., sleep duration, quality of sleep, obstructive sleep apnea events, apnea hypopnea index, average oxygen saturation during sleep), and laboratory data (e.g., HDL cholesterol, creatinine). In addition, these data elements are mapped and linked to the NIH Common Data Element (CDE) repository [\[16\]](#page-11-9) if applicable.

Since a data element in the canonical data dictionary may have different variable names in disparate data sources, there is a need for a mapping from each individual data source to the canonical data dictionary. Therefore, for each data source, a uniform mapping template is utilized to map the source data elements to the common data elements (*m* to 1 mapping). Take the common data element "body mass index" as an example, there are two data elements in the SHHS dataset mapping to it ("bmi\_s1" in the baseline visit, and "bmi\_s2" in the followup visit); and there are two data elements in the Heart-BEAT dataset mapping to it ("bmi\_scrn" and "calc\_bmi" in the baseline visit).

#### *Coding inconsistency harmonization*

A unique challenge in exploring data in multiple heterogeneous data sources is to address the coding inconsistency issue, which involves the detection and harmonization of inconsistencies among the disparate value domains for the same data element. Such inconsistencies occur frequently for categorical variables. For instance, the "gender" variable has inconsistent codings across the nine datasets in NSRR (see Table [1\)](#page-4-1), where 1 represents "Male" and 2 represents "Female" in SHHS, whereas 1 represents "Male" and 0 represents "Female" in HeartBEAT, and 1 represents "Female" and 2 represents "Male" in MrOS. Such

<span id="page-4-1"></span>**Table 1** Harmonizing coding inconsistencies among different datasets for the "gender" variable

| Dataset      | Code     | Name   | Harmonized |
|--------------|----------|--------|------------|
| <b>SHHS</b>  | 1        | Male   | 1 - Male   |
|              | 2        | Female | 2 - Female |
| <b>CHAT</b>  | 1        | Male   | 1 - Male   |
|              | 2        | Female | 2 - Female |
| HeartBEAT    | $\Omega$ | Female | 2 - Female |
|              | 1        | Male   | 1 - Male   |
| <b>CFS</b>   | $\Omega$ | Female | 2 - Female |
|              | 1        | Male   | 1 - Male   |
| <b>MrOS</b>  | 1        | Female | 2 - Female |
|              | 2        | Male   | 1 - Male   |
| <b>CCSHS</b> | $\Omega$ | Female | 2 - Female |
|              | 1        | Male   | 1 - Male   |
| <b>HCHS</b>  | $\Omega$ | Female | 2 - Female |
|              | 1        | Male   | 1 - Male   |
| <b>MESA</b>  | $\Omega$ | Female | 2 - Female |
|              | 1        | Male   | 1 - Male   |

heterogeneity must be harmonized to ensure that data exploration activities obtain accurate results. In order to achieve this, an automated program has been developed to detect the inconsistent codings among different datasets by leveraging the canonical data dictionary, each source data dictionary, and the mappings between source data dictionaries and the canonical data dictionary.

To harmonize the detected inconsistencies, manual review has been involved to define the uniform codings and create appropriate mappings from heterogeneous codings to the uniform coding. Take the "gender" codings in Table [1](#page-4-1) as an example, a uniform coding with 1 representing "Male" and 2 representing "Female" can be defined, and heterogeneous codings in the original data sources can be mapped to the uniform coding (each row is a such mapping). This harmonization step is essential to ensure the data interoperability across disparate data sources.

#### *Data loading*

To support the cross-cohort exploration activities, we need to import the actual data in each dataset, load common data elements in the canonical data dictionary and mappings, and harmonize coding inconsistencies. This process is described in the following three steps.

In Step 1, for each dataset, we create a relational database in MySQL to store the actual data; and we leverage the data dictionary of the dataset to automatically create tables in the database and load actual data into tables. More specifically, the data type of a data element specified in the data dictionary (e.g., decimal) seamlessly determines the data type of a column in a MySQL table (e.g., DOUBLE), which enables automated creation of MySQL statements to create tables and insert data records in CSV files to the tables.

In Step 2, we import common data elements in the canonical data dictionary to the backend database of the X-search web application, as well as the mappings between the data elements in each dataset and the common data elements. Such information will be leveraged to support the query translation of the web-based query widgets to the backend MySQL query statements.

In Step 3, we handle coding inconsistencies for heterogeneous data elements that are mapped to the same common data element. There are two options: (1) harmonize the actual data in each dataset according to the uniform codings, so that the query translation step can directly use the uniform codings to create common SQL query statements for disparate datasets; (2) keep the actual data in each dataset as is, and rely on the query translation step to utilize the mappings to the uniform codings to generate different SQL query statements for disparate datasets. Although the latter option saves time and effort to update the loaded data, the former option saves the query time due to less hassle on the query translation step. In this paper, we have adopted the first option to speed up the query translation process and reduce users' waiting time when performing data exploration activities.

## **The X-search cross-cohort exploration engine** *Query builder*

A powerful and intuitive interface, called query builder, has been designed and developed to enable researchers to quickly find the right common data elements and perform exploratory cross-cohort query. The query builder consists of the four areas which are corresponding to four steps to perform cross-cohort queries as follows. (1) Area to select datasets, where users can choose a collection of datasets to focus on; (2) Area to add query terms, where users can look for query terms (or common data elements) of interest; (3) Area to construct queries, where query criteria can be specified for each query term; (4) Area for query results, where retrieved subject counts satisfying query criteria are returned to users.

In the area to add query terms, there are two modes to look for common data elements of interest: browsing and search. The browsing mode provides a hierarchical view of query terms so that novice users can explore all the available common data elements level by level. The search mode enables expert users to directly search for query terms of interest. The query builder uses a dynamic mechanism to generate visual query widgets corresponding to selected query terms. For instance, selecting a categorical term generates a widget with checkboxes for specifying possible values; and selecting a numerical term generates a widget with a slider bar for specifying a range of values.

The query builder interface is a general design such that each area serves as a placeholder where the content of each area can be filled automatically with research data in different domains. In this work, the area to select datasets is filled with the names of the nine datasets from NSRR, the area to add query terms consists of the canonical data dictionary terms, the area to construct queries contains dynamic query widgets corresponding to the selected query terms, and the area for query results is driven by the query criteria specified in the area to construct queries.

## *Graphical exploration*

The graphical exploration interface has been designed to support visual exploration of two common data elements (say *x* and *y* corresponding to *x*-axis and *y*-axis). The graphical views include bar plots and box plots. Bar plots are shown when the *y*-axis is a categorical common data element, and box plots are displayed when the *y*-axis is a numeric common data element. Such plots enable users to have a better understanding of the data distribution of *y* against *x*. Since there may be multiple variables in each

individual dataset that are mapped to *x* or *y*, multiple plots are generated for each pair of variables.

#### *Case-control exploration*

The case-control exploration interface allows registered users to perform cross-cohort case-control analyses. It provides a general template for users to build a casecontrol exploration step by step. Step 1 is to set base query terms, where users can specify the criteria for base population (e.g., age between 45 and 85 years, body mass index between 30 and 85 kilograms per square meter, and no history of cardiovascular disease). Step 2 is to set the condition for cases (e.g., had diabetes). Step 3 is to set the condition for controls (e.g. no history of diabetes). Step 4 is to set the match terms (e.g., gender and ethnicity). Step 5 is to set outcome terms (e.g., obstructive sleep apnea). The result of the case-control exploration is displayed as a table with case and control counts for the match and outcome terms.

#### *Query translation and execution*

The query translation module automatically translates the user's specifications captured by the visual interface into actual MySQL statements to query backend databases. The translation relies on the query terms and values specified in the visual interface, as well as the mappings between each individual data dictionary and the canonical data dictionary. The query statements for multiple data sources are distinct, since these data sources have different table and column information mapping to a common data element.

For each type of common data elements, a general template is predefined and used for dynamically generating the actual MySQL statement for query translation. For example, the general template for querying a numeric common data element with a specified range (min, max) is predefined as:

```
SELECT COUNT (DISTINCT <mapping.table.
identifier>)
FROM <mapping.table>
WHERE <mapping.column> BETWEEN <min> AND
 <max>:
```
Here <mapping.table> and <mapping.column> represent the data source table and column to which the common data element is mapped to in a dataset. All the variables in the angle brackets can be replaced by real values to generate the actual MySQL statements for different datasets.

The translated MySQL statements are sent to the corresponding data sources to perform the query execution. For the query builder interface, the query execution returns numeric counts of potentially eligible subjects satisfying the query criteria. For the graphical exploration interface, the query execution returns the actual values

of data elements for eligible subjects, which are further plotted visually. For the case-control interface, the query execution returns the actual values of data elements for both cases and controls, which are further processed to generate the table-format view with case- and controlcounts displayed for the match and outcome terms.

## **Results**

#### **Data repository**

We used MySQL databases to store the nine datasets. Table [2](#page-6-0) lists the names of the datasets, the names of the visits, the numbers of data elements (or variables), the numbers of subjects, and the numbers of mapped variables to the canonical data dictionary. Note that the mapped variables in each visit of a dataset is a subset of all the variables in the visit. The canonical data dictionary contained a total of 919 common data elements (554 of them are specific to the sleep research domain and 365 of them are common across study domains). Among them, 42 were detected to have inconsistent codings across different datasets, including "gender," "race," "history of asthma," and "history of sleep apnea." A total of 830 mappings from heterogeneous codings to the uniform codings were created to harmonize the data with inconsistent codings. In addition, 57 elements in the canonical data dictionary were linked to the NIH CDE.

#### **Cross-cohort exploration engine**

We implemented the X-search cross-cohort exploration engine using Ruby on Rails, an agile web development framework. It has been deployed at [https://www.x-search.](https://www.x-search.net/) [net/](https://www.x-search.net/) and open to public access for free [\[17\]](#page-11-10).

<span id="page-6-0"></span>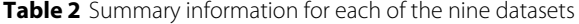

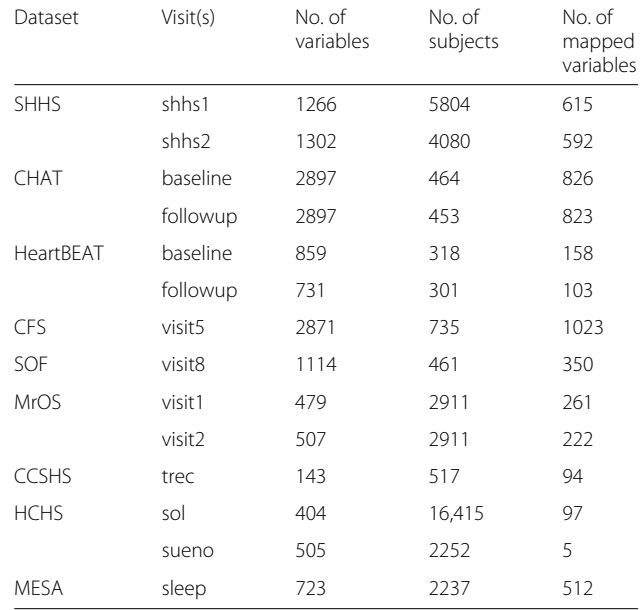

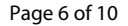

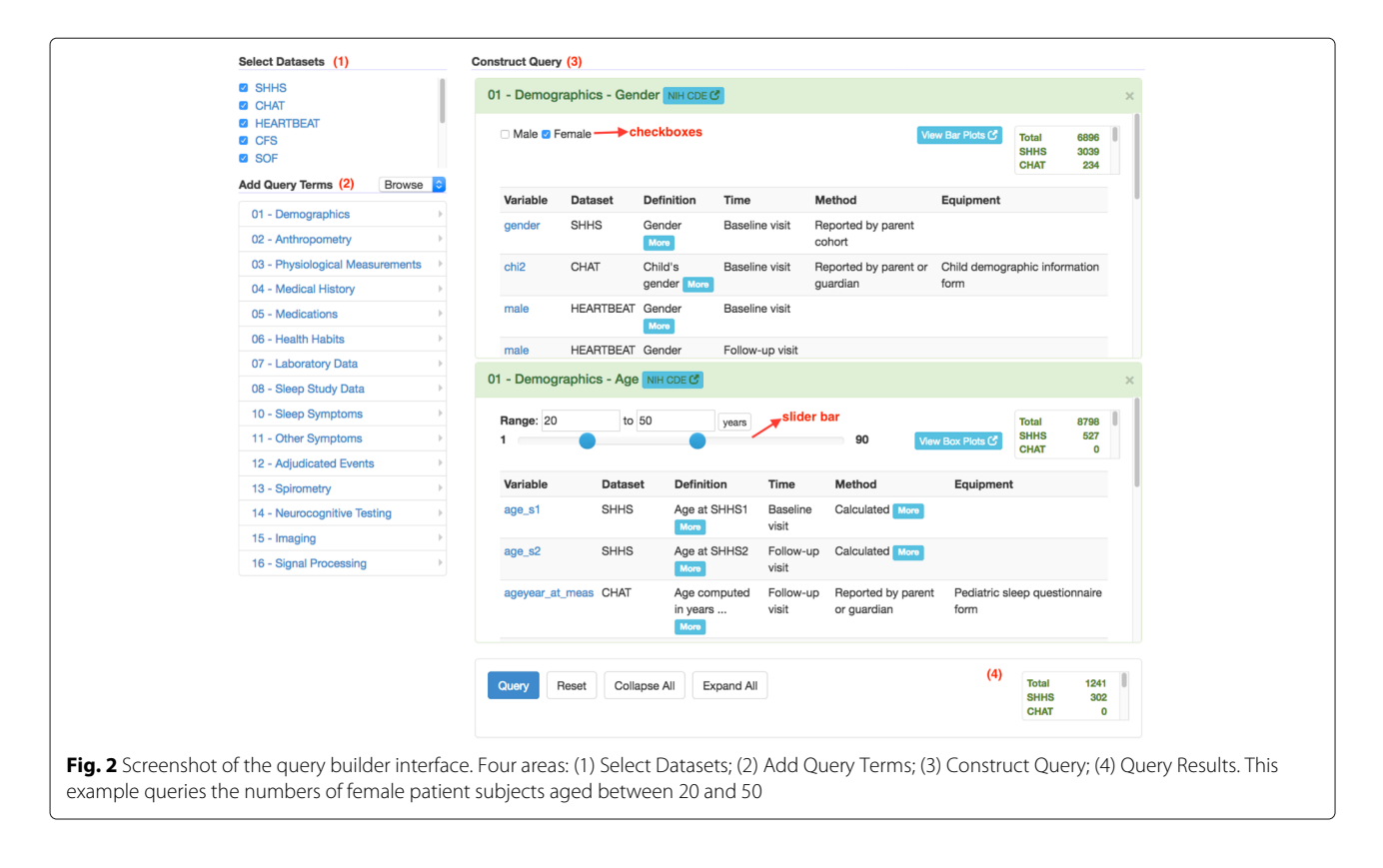

<span id="page-7-0"></span>Figure [2](#page-7-0) shows the query builder interface with the four areas annotated. In the area to select datasets, all the nine datasets are chosen – five of them can be directly seen, and other four can be seen when scrolling down. The area to construct queries contains two query widgets for "gender" (with checkboxes) and "age" (with a slider bar), with specified query criteria: female, and age between 20 and 50. The area for query results shows the numbers of subject counts meeting the query criteria in each dataset, as well as the total number of subject counts.

Figure [3](#page-7-1) gives an example of the graphical exploration interface, where the term for the *y*-axis is specified as "body mass index" and the term for the *x*-axis is "history of diabetes". The box plot shown in the figure is generated based on two variables in the CFS dataset mapped to "body mass index" and "history of diabetes" respectively,

<span id="page-7-1"></span>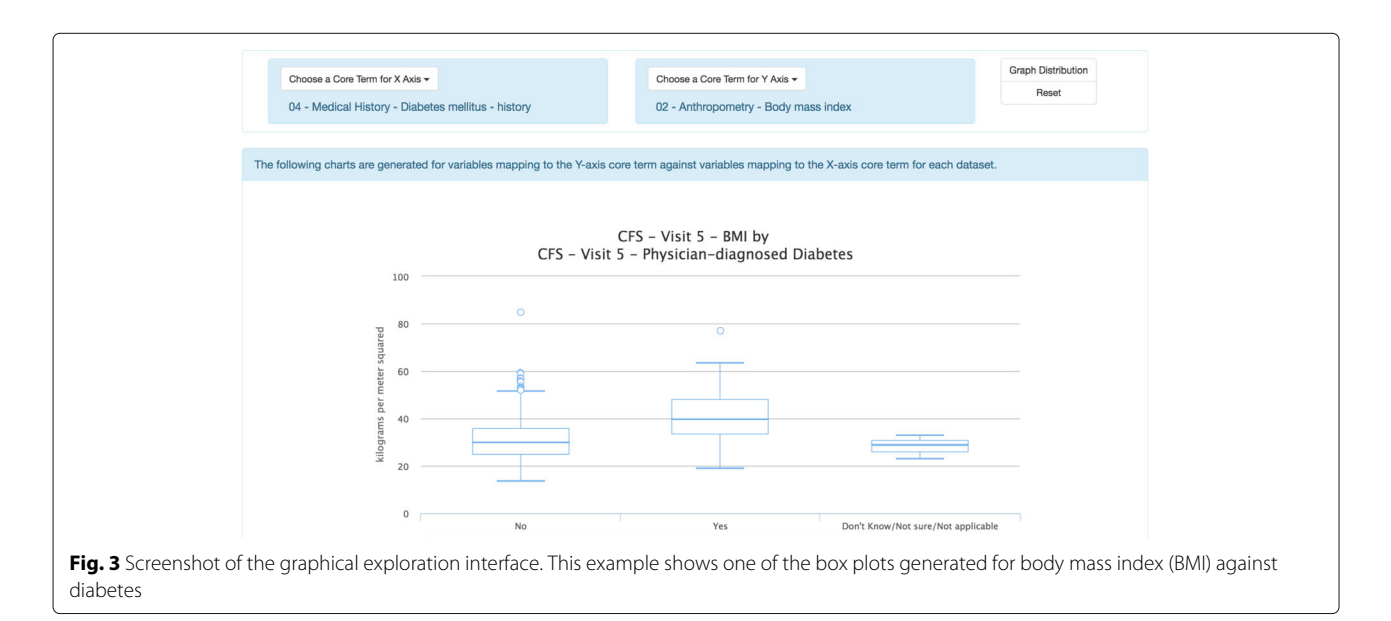

and indicates that the median body mass index of patients who had history of diabetes is greater than that of patients who had no history of diabetes.

Figure [4](#page-8-0) shows the case-control exploration interface illustrating the exemplar steps mentioned in the [Methods](#page-3-0) section. This example is to explore: In elderly (*base query: age between 45 and 85 years*), obese people (*base query: body mass index between 30 and 85*) without cardiovascular disease (*base query: no history of cardiovascular disease*), whether the presence of self-reported diabetes (*case condition: had history of diabetes, control condition: no history of diabetes*) is related to sleep apnea (*outcome term: obstructive sleep apneas/hours*).

The cross-cohort exploration system supports additional functionalities, including the query manager, casecontrol manager, and International Classification of Sleep Disorders (ICSD) query builder. Query and case-control managers allow users to save queries and case-control explorations for reuse. ICSD query builder is a dedicated query builder for more complicated ICSD terms.

### **Usage**

Dated to September 4th, 2017, the cross-cohort exploration system has received 1,835 queries from users in a wide range of geographical regions (16 countries), including Australia, Canada, China, France, India, South Africa, United Kingdom, and the United States.

Figure [5](#page-8-1) shows the number of times each of the nine datasets got queried (note that each user query may involve multiple datasets). And the top ten query terms are: "age," "obstructive sleep apneas/hour," "central sleep apneas/hour," "gender," "body mass index," "diabetes mellitus - history," "cardiovascular disease - history," "apnea hypopnea index greater than or equal to 15," "apnea hypopnea index," and "race."

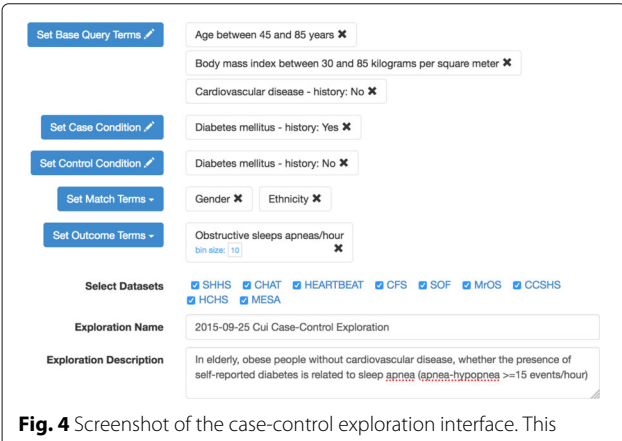

<span id="page-8-0"></span>example is to explore: In elderly, obese people without cardiovascular disease, whether the presence of self-reported diabetes is related to sleep apnea (apnea-hypopnea > = 15 events/hour)

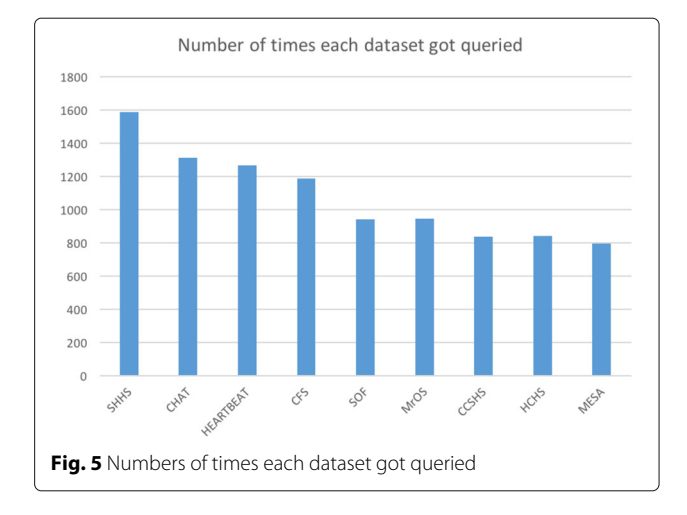

#### <span id="page-8-1"></span>**Use case of exploratory analysis and discovery**

To illustrate how the cross-cohort exploration system can be used for exploratory analysis and discovery, we present a use case of using the query builder to determine the comorbidity of *obstructive sleep apnea* with four medical history conditions. We chose two conditions (*hypertension* and *diabetes*) that have been classically associated with obstructive sleep apnea  $[18, 19]$  $[18, 19]$  $[18, 19]$  and two conditions (*depression* and *anxiety*) for which the relationship has been less well characterized [\[20\]](#page-11-13). Based on clinical diagnosis guidelines [\[21\]](#page-11-14), obstructive sleep apnea was indicated if a subject had  $\geq$  5 obstructive sleep apnea events per hour recorded during any of their visits.

Using query builder, we identified 2774 patients from four datasets (SHHS, CHAT, HeartBEAT, and CFS) that met this criterion for obstructive sleep apnea and had information regarding the medical history conditions of interest. Table [3](#page-9-0) lists demographic characteristics, including gender and race of the patients with obstructive sleep apnea in each of the datasets (except race in HeartBEAT which is not available yet).

Table [4](#page-9-1) shows the prevalence of obstructive sleep apnea among patients in the datasets with a history of the medical condition of interest. As seen in Table [4,](#page-9-1) obstructive sleep apnea was highly prevalent in patients with a history of hypertension and diabetes, consistent with prior reports of the comorbidity between these diseases [\[18,](#page-11-11) [19\]](#page-11-12). We also found that about 60% of patients with a history of depression and anxiety had obstructive sleep apnea, consistent with the higher range of estimates reported previously [\[20\]](#page-11-13). Notably, each of the prevalence estimates are on the high end of published findings likely due to the dataset samples having been recruited to investigate obstructive sleep apnea. These samples could be further used to delineate relationships among specific risk or protective factors, demographics, interventions (e.g. medications), and health habits underlying these comorbidities.

<span id="page-9-0"></span>**Table 3** Demographic characteristics of patients that met criterion ( $\geq$  5 obstructive sleep apnea events/hour) for obstructive sleep apnea (OSA) listed by dataset

|                                  | <b>SHHS</b>        | <b>CHAT</b>       | HeartBEAT      | <b>CES</b>        | Total              |
|----------------------------------|--------------------|-------------------|----------------|-------------------|--------------------|
| Obstructive sleep<br>apnea (OSA) | 2071               | 214               | 300            | 189               | 2774               |
| Male                             | 1117<br>$(53.9\%)$ | 96<br>$(44.9\%)$  | 221<br>(73.7%) | 107<br>$(56.6\%)$ | 1541<br>$(55.6\%)$ |
| Female                           | 954<br>$(46.1\%)$  | 118<br>$(55.1\%)$ | 79 (26.3%)     | 82<br>$(43.4\%)$  | 1,233<br>(44.4%)   |
| White                            | 1838<br>(88.7%)    | 55<br>(25.7%)     |                | 70<br>$(37.0\%)$  | 1963<br>(79.3%)    |
| Black                            | 141<br>$(6.8\%)$   | 139<br>$(65.0\%)$ |                | 118<br>(62.4%)    | 398<br>$(16.1\%)$  |
| Other                            | 92<br>(4.4%)       | 20<br>$(9.3\%)$   |                | $1(0.5\%)$        | 113<br>$(4.6\%)$   |

## **Discussion**

## **Generalization**

Although our X-search was developed for the NSRR, its framework (Fig. [1\)](#page-4-0) has been designed and implemented to be generally applicable to other domains for exploring research data from multiple heterogeneous data sources. For a new domain, the cross-cohort exploration system can be readily used once the data sources, canonical data dictionary and mappings are provided according to the need of the new domain.

### **Comparison to related work**

To support fast generation of hypotheses and assessment of the feasibility of research studies, various cohort discovery tools have been developed to facilitate the identification of potential research subjects satisfying certain characteristics.

<span id="page-9-1"></span>**Table 4** Total number of patients, listed by dataset, that met criterion for obstructive sleep apnea (OSA)

|                                  | <b>SHHS</b> | <b>CHAT</b>    | HeartBEAT CFS |     | Total | Prevalence |
|----------------------------------|-------------|----------------|---------------|-----|-------|------------|
| Obstructive<br>sleep apnea (OSA) | 2071        | 214            | 300           | 189 | 2774  |            |
| Hypertension                     | 2441        | $\mathfrak{D}$ | 298           | 285 | 3026  |            |
| Hypertension<br>and OSA          | 1330        | 1              | 281           | 105 | 1717  | 56.7%      |
| <b>Diabetes</b>                  | 405         | 0              | 153           | 153 | 711   |            |
| Diabetes and OSA                 | 153         | 0              | 144           | 48  | 345   | 45.8%      |
| Depression                       |             | 6              | 100           | 120 | 226   |            |
| Depression<br>and OSA            |             | 3              | 94            | 38  | 135   | 59.7%      |
| Anxiety                          |             | 9              | 64            | 60  | 133   |            |
| Anxiety and OSA                  |             | 5              | 59            | 16  | 80    | 60.2%      |

Within each dataset, the number of patients with a history of hypertension, diabetes, depression, and anxiety are listed followed by the number of patients with OSA and the condition of interest. On the right is the prevalence of patients with obstructive sleep apnea and a history of the medical condition of interest

Murphy et al. [\[13\]](#page-11-6) have developed a cohort selection (or counting) system for the Informatics for Integrating Biology and the Bedside (i2b2) project, which has been widely adopted for querying the count of eligible patients in a single clinical data repository. To support patient cohort identification from multiple data sources, Weber et al. [\[12\]](#page-11-5) have developed the Shared Health Research Information Network (SHRINE) based on i2b2. SHRINE requires the underlying data sources to have the same data structure based on i2b2. Distinct from SHRINE, our X-search was designed to query multiple data sources with heterogeneous data structures.

Bache et al. [\[15\]](#page-11-8) defined and validated an adaptable architecture (we refer to it as Bache's architecture) for identifying patient cohorts from multiple heterogeneous data sources. Bache's architecture supports multiple data sources with heterogeneous data structures, and handles the heterogeneity in the query translation step. Our X-search differs in that it handles the data heterogeneity in the data loading step, which saves users' waiting time for query translation.

Zhang et al. [\[14\]](#page-11-7) have designed and implemented a query interface VISAGE (VISual AGgregator and Explorer) for query patient cohorts. Our X-search shares a similar visual interface design with VISAGE (e.g., checkboxes for categorical variables, and slider bar for numerical variables), but differs from VISAGE in that it adapts a data warehouse approach to harmonize data sources before querying rather than a federated approach to directly query the data sources.

In addition, the above-mentioned systems have been designed for private use in clinical settings, while X-search has been designed for open public use for free in the setting of making data elements more findable in data sharing repositories. To the best of our knowledge, X-search is the first cross-cohort exploration system that is open to public access. Also, more data exploration functionalities (including graphical exploration and case-control exploration) have been provided in X-search.

Another related work is the Observational Medical Outcomes Partnership (OMOP) Common Data Model (CDM) [\[22\]](#page-11-15) for representing healthcare data from diverse sources in a standardized way, which is open-source and maintained by an international collaborative, Observational Health Data Sciences and Informatics (OHDSI) program [\[23\]](#page-11-16). OMOP CDM standardizes data structure and common vocabularies (e.g., SNOMED CT, ICD9CM, RxNorm) across disparate sources, such as electronic health records, administrative claims, and clinical data. A natural question would be whether the OMOP CDM could be directly used for modeling NSRR datasets. However, significant effort needs to be made to transform NSRR datasets into utilization of standardized vocabularies,

and there may not be direct transformation due to the fine-grained, sleep-related data elements. It would be interesting to explore the generalizability of OMOP CDM using the NSRR datasets.

There are existing tools on standardizing and harmonizing data elements for clinical research studies such as eleMAP [\[24\]](#page-11-17) and D2Refine [\[25\]](#page-11-18), which enable researchers to harmonize local data elements to existing metadata and terminology standards such as the caDSR (Cancer Data Standards Registry and Repository) [\[26\]](#page-11-19) and NCI Thesaurus [\[27\]](#page-11-20). Such tools may be useful for us to map NSRR data elements to existing standards.

#### **Data access**

It is worth noting that X-search only returns subject counts or charts of the query results. It provides an open access interface for users to explore and find data of interest without the need of downloading data in advance. Once users find data of interest, they can gain access to the actual data for further analyses and reuse after completing the NSRR Data Access and Use Agreement online and getting approved.

#### **Limitations and future work**

X-search uses MySQL databases to load and store the actual datasets. However, a limitation of the MySQL database is the restriction on the maximum number of columns in a table. For clinical data with a large number of data elements (e.g., SHHS), split is needed to store all the data which may cause overhead on querying across multiple tables. It would be interesting to use NoSQL databases to store and query NSRR datasets, and compare the performance of the NoSQL- and SQL-based approaches. In addition, we plan to explore how to expand our X-search cross-cohort exploration tool to support the OMOP Common Data Model.

## **Conclusions**

In this paper, we presented X-search, NSRR's crosscohort exploration system to query patient cohort counts across heterogeneous datasets in the National Sleep Research Resource. X-search has received queries from 16 countries, and enabled researchers to perform crosscohort query and exploration to evaluate the feasibility of potential research studies using shared data in the NSRR repository.

#### **Abbreviations**

CCSHS: Cleveland children's sleep and health study; CFS: Cleveland family study; CHAT: Childhood Adenotonsillectomy trial; CSV: Comma-separated values; FAIR: Findable, accessible, interoperable, and reusable; HCHS/SOL: Hispanic community health study/study of Latinos: HeartBEAT: Heart Biomarker evaluation in Apnea treatment; MESA: Multi-ethnic study of Atherosclerosis; MrOS: Osteoporotic fractures in men study; NSRR: National sleep research resource; SHHS: Sleep heart health study; SHRINE: Shared health research information network; SOF: Study of osteoporotic fractures; X-search: NSRR cross dataset query interface

#### **Acknowledgements**

Not applicable.

#### **Funding**

This work was supported by the NIH National Heart, Lung, and Blood Institute through grant number R24HL114473, National Center for Advancing Translational Sciences through grant number UL1TR001998, National Institute on Drug Abuse through grant number T32DA016176, and National Science Foundation (NSF) through grant number 1626364. Publication of this article was supported by grant R24HL114473. The content is solely the responsibility of the authors and does not necessarily represent the official views of the NIH or NSF.

#### **Availability of data and materials**

The NSRR datasets are available at [https://sleepdata.org/.](https://sleepdata.org/) The X-search is accessible at [https://www.x-search.net/.](https://www.x-search.net/) The mappings between individual data dictionaries and the canonical data dictionary can be found at [https://github.com/nsrr/cross-dataset-mapping.](https://github.com/nsrr/cross-dataset-mapping)

#### **Authors' contributions**

LC, GQZ and SR conceptualized and designed this study. LC developed and implemented the X-search cross-exploration engine. NZ enhanced the X-search's functionalities and maintains the X-search engine. MK created the canonical data dictionary and the mappings between the individual data dictionaries and the canonical data dictionary. RM created and manages the NSRR datasets that are used in the data repository. LC performed harmonization of coding inconsistencies with MK's input. ERH performed the use case analysis. LC wrote the manuscript with contributions from NZ and ERH. GQZ reviewed the manuscript. All authors read and approved the final manuscript.

#### **Ethics approval and consent to participate**

All the data used in this work were de-identified. The access to individual datasets for this work has been granted through the NSRR Data Access and Use Agreement, made by and between the Brigham and Women's Hospital, Inc., through its Division of Sleep and Circadian Disorders ("BWH") and the Data User (available at [https://sleepdata.org/data/requests\)](https://sleepdata.org/data/requests).

#### **Consent for publication**

Not applicable.

#### **Competing interests**

The authors declare that they have no competing interests.

## **Publisher's Note**

Springer Nature remains neutral with regard to jurisdictional claims in published maps and institutional affiliations.

#### **Author details**

<sup>1</sup> Department of Computer Science, University of Kentucky, Lexington, KY, USA.  $2$  Institute for Biomedical Informatics, University of Kentucky, Lexington, KY, USA. <sup>3</sup> Brigham and Women's Hospital, Boston MA, USA. <sup>4</sup> Harvard Medical School, Harvard University, Boston MA, USA.

#### Received: 30 September 2017 Accepted: 18 October 2018 Published online: 13 November 2018

#### **References**

- <span id="page-10-0"></span>Collins FS, Tabak LA. NIH plans to enhance reproducibility. Nature. 2014;505(7485):612–3.
- 2. Ross JS, Krumholz HM. Ushering in a new era of open science through data sharing: the wall must come down. Jama. 2013;309(13):1355–6.
- 3. Federer LM, Lu YL, Joubert DJ, Welsh J, Brandys B. Biomedical data sharing and reuse: Attitudes and practices of clinical and scientific research staff. PloS ONE. 2015;10(6):e0129506.
- <span id="page-10-1"></span>4. Wilkinson MD, Dumontier M, Aalbersberg IJ, Appleton G, Axton M, Baak A, Blomberg N, Boiten JW, da Silva Santos LB, Bourne PE, Bouwman J. The FAIR Guiding Principles for scientific data management and stewardship. Sci Data. 2016;3:160018.
- <span id="page-10-2"></span>5. UniProt Consortium. UniProt: the universal protein knowledgebase. Nucleic Acids Res. 2016;45(D1):D158–69.
- <span id="page-11-0"></span>6. The NCI's Genomic Data Commons (GDC). 2018. <https://gdc.cancer.gov/> . Accessed 28 June 2018.
- <span id="page-11-1"></span>7. Noy NF, Shah NH, Whetzel PL, Dai B, Dorf M, Griffith N, Jonquet C, Rubin DL, Storey MA, Chute CG, Musen MA. BioPortal: ontologies and integrated data resources at the click of a mouse. Nucleic Acids Res. 2009;37(suppl\_2):W170–3.
- <span id="page-11-2"></span>8. Poldrack RA, Gorgolewski KJ. OpenfMRI: open sharing of task fMRI data. NeuroImage. 2017;144:259–61.
- <span id="page-11-3"></span>9. Dean DA, Goldberger AL, Mueller R, Kim M, Rueschman M, Mobley D, Sahoo SS, Jayapandian CP, Cui L, Morrical MG, Surovec S. Scaling up scientific discovery in sleep medicine: the National Sleep Research Resource. Sleep. 2016;39(5):1151–64.
- 10. Zhang GQ, Cui L, Mueller R, Tao S, Kim M, Rueschman M, Mariani S, Mobley D, Redline S. The National Sleep Research Resource: towards a sleep data commons; 2018. <https://doi.org/10.1093/jamia/ocy064> .
- <span id="page-11-4"></span>11. The National Sleep Research Resource. 2018. <https://sleepdata.org/> . Accessed 28 June 2018.
- <span id="page-11-5"></span>12. Weber GM, Murphy SN, McMurry AJ, MacFadden D, Nigrin DJ, Churchill S, Kohane IS. The Shared Health Research Information Network (SHRINE): a prototype federated query tool for clinical data repositories. J Am Med Inform Assoc. 2009;16(5):624–30.
- <span id="page-11-6"></span>13. Murphy SN, Weber G, Mendis M, Gainer V, Chueh HC, Churchill S, Kohane I. Serving the enterprise and beyond with informatics for integrating biology and the bedside (i2b2). J Am Med Inform Assoc. 2010;17(2):124–30.
- <span id="page-11-7"></span>14. Zhang GQ, Siegler T, Saxman P, Sandberg N, Mueller R, Johnson N, Hunscher D, Arabandi S. VISAGE: a query interface for clinical research. Summit on Translat Bioinforma. 2010;2010:76–80.
- <span id="page-11-8"></span>15. Bache R, Miles S, Taweel A. An adaptable architecture for patient cohort identification from diverse data sources. J Am Med Inform Assoc. 2013;20(e2):e327–33.
- <span id="page-11-9"></span>16. The NIH Common Data Element (CDE) Resource Portal. 2018. [https://](https://www.nlm.nih.gov/cde/) [www.nlm.nih.gov/cde/.](https://www.nlm.nih.gov/cde/) Accessed 28 June 2018.
- <span id="page-11-10"></span>17. The NSRR Cross Dataset Query Interface. 2018. <https://www.x-search.net/>. . Accessed 28 June 2018.
- <span id="page-11-11"></span>18. Phillips CL, O'Driscoll DM. Hypertension and obstructive sleep apnea. Nat Sci Sleep. 2013;5:43–52.
- <span id="page-11-12"></span>19. Reutrakul S, Mokhlesi B, Obstructive Sleep Apnea Diabetes. A State of the Art Review. Chest. 2017;152(5):1070–86.
- <span id="page-11-13"></span>20. Obstructive sleep apnea and psychiatric disorders: a systematic review. Gupta MA, Simpson FC. Obstructive sleep apnea and psychiatric disorders: a systematic review. J Clin Sleep Med. 2015;11(2):165-75.
- <span id="page-11-14"></span>21. Force AO. American Academy of Sleep Medicine. Clinical guideline for the evaluation, management and long-term care of obstructive sleep apnea in adults. J Clin Sleep Med. 2009;5(3):263–76.
- <span id="page-11-15"></span>22. Overhage JM, Ryan PB, Reich CG, Hartzema AG, Stang PE. Validation of a common data model for active safety surveillance research. J Am Med Inform Assoc. 2011;19(1):54–60.
- <span id="page-11-16"></span>23. Hripcsak G, Duke JD, Shah NH, Reich CG, Huser V, Schuemie MJ, Suchard MA, Park RW, Wong IC, Rijnbeek PR, Van Der Lei J. Observational Health Data Sciences and Informatics (OHDSI): opportunities for observational researchers. Stud Health Technol Inform. 2015;216:574–8.
- <span id="page-11-17"></span>24. eleMAP. 2018. [https://victr.vanderbilt.edu/eleMAP/.](https://victr.vanderbilt.edu/eleMAP/) Accessed 28 June 2018.
- <span id="page-11-18"></span>25. Sharma DK, Solbrig HR, Prud'hommeaux E, Lee K, Pathak J, Jiang G. D2Refine: A Platform for Clinical Research Study Data Element Harmonization and Standardization. AMIA Jt Summits Transl Sci Proc. 2017;2017:259–67.
- <span id="page-11-19"></span>26. caDSR. 2018. [https://cbiit.cancer.gov/ncip/biomedical-informatics](https://cbiit.cancer.gov/ncip/biomedical-informatics-resources/interoperability-and-semantics/metadata-and-models)[resources/interoperability-and-semantics/metadata-and-models.](https://cbiit.cancer.gov/ncip/biomedical-informatics-resources/interoperability-and-semantics/metadata-and-models) Accessed 28 June 2018.
- <span id="page-11-20"></span>27. NCI Thesaurus. 2018. [https://ncit.nci.nih.gov/ncitbrowser/.](https://ncit.nci.nih.gov/ncitbrowser/) Accessed 28 June 2018.

#### Ready to submit your research? Choose BMC and benefit from:

- · fast, convenient online submission
- thorough peer review by experienced researchers in your field
- rapid publication on acceptance
- support for research data, including large and complex data types
- · gold Open Access which fosters wider collaboration and increased citations
- · maximum visibility for your research: over 100M website views per year

#### At BMC, research is always in progress.

Learn more biomedcentral.com/submissions

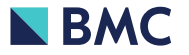